# **Ohio Career-Technical Education/Tech Prep Program of Study Instructions**

### *Background*

The Carl D. Perkins Career and Technical Education Act of 2006 (Sections 122 (c) (1) (A) and 135 (b) (3) (A) requires that all eligible recipients submit not less than one state-approved Career- Technical Education (CTE)/Tech Prep Program of Study (POS). In compliance with the federal regulation, Ohio has established a process in which all CTE-26 program approval application forms must include an attached CTE/Tech Prep POS and a signed Assurance page. This requirement began in FY2010.

Students are the reason for the requirement. Through a CTE/Tech Prep POS, educators and others have a course-by-course view (required academic courses, career-technical or required college technical courses, recommended electives, and credit-based courses) of what a student in a particular career field might take, beginning in Grade 9 and continuing to an associate degree, baccalaureate degree and/or industry certification. The specific criteria to be used in the development of a POS are provided on the CTE/Tech Prep POS Assurance page.

#### *Submission Requirements*

- 1. A CTE/Tech Prep POS is only final if it is submitted along with a signed CTE/Tech Prep POS Assurance page and a completed CTE-26 form.
- 2. The CTE-26 form, CTE/Tech Prep POS and signed CTE POS Assurance page must be mailed to:

 Ohio Department of Education Office of Career-Technical Education 25 South Front Street, Mail Stop 608 Columbus, Ohio 43215-4183

## *Additional Information*

Contact information for the Ohio Department of Education Career-Technical Education consultants for pathways in 16 career field areas are available directly [here](http://www.education.ohio.gov/GD/Templates/Pages/ODE/ODEPrimary.aspx?page=2&TopicRelationID=1759) or by going to www.education.ohio.gov and clicking on "Career Fields" in the Career-Tech drop-down bar. The pathway consultants can assist with the completion of the template but cannot provide training on the use of Microsoft Excel for entering information. For general information on CTE/Tech Prep POS, contact Ray Timlin at raymond.timlin@ode.state.oh.us or 614.644-0627.

#### *Instructions*

The template for the CTE/Tech Prep POS was developed in Microsoft Excel. A basic understanding of Excel would be beneficial in completing the template. It is strongly suggested that you print out these instructions and view the CTE/Tech Prep POS template as you review the instructions.

1. The template was developed to accommodate secondary and postsecondary course work. Tabs located at the **bottom** left hand corner of the document allow the user to select **CTE-26, secondary**, **and postsecondary semesters** as appropriate**.** 

- 2. The first tab at the bottom of the Excel spreadsheet is the CTE-26. For completion of the CTE-26 form you will need the District IRN and the Building IRN where the CTE career field program will be occurring. The contact person should be the individual that has knowledge of the program and the information that is being submitted on the CTE-26. The two digit program code can be found at this [link](http://www.education.ohio.gov/GD/Templates/Pages/ODE/ODEDetail.aspx?page=3&TopicRelationID=1759&ContentID=91429&Content=112600)
- 3. The next tab on the Excel spreadsheet focuses on **secondary** program information. The information will auto fill from the CTE-26 application tab. **NOTE:** In some cases the employing district may be different than the district where the program is located. Information on career fields, pathways, and Education Management Information System (EMIS) [Career-](http://education.ohio.gov/GD/Templates/Pages/ODE/ODEDetail.aspx?Page=3&TopicRelationID=1759&Content=110569)[Technical subject codes](http://education.ohio.gov/GD/Templates/Pages/ODE/ODEDetail.aspx?Page=3&TopicRelationID=1759&Content=110569) is also needed; these codes are at www.education.ohio.gov with the keyword search: *CTE Workforce Development Matrix.*
- 4. In the space provided, list industry credential opportunities. Such opportunities may include vendor-based or vendor-neutral certifications, industry or state licenses.
- 5. In the cells provided, identify the English, mathematics, science, social studies and other courses that are **recommended** for a student in this program. Overall, the program of study must show how **state and district graduation requirements/expectations are being met**. Within that context, you are indicating the **specific academic coursework** you recommend for students interested in pursing a particular career pathway. For two-year, career-technical programs located at a Career Center/Joint Vocational School (JVS), academics should be based on **one** selected or chosen associate school. If you need to add a course to a grade level and need more space, use the Excel "insert row" or "insert column" function. Recommended electives must be identified by actual course name or title as opposed to being identified as "Elective." For core areas such as mathematics, English, social sciences, foreign language, fine arts, "Recommended Electives" need to be relevant to the pathway.

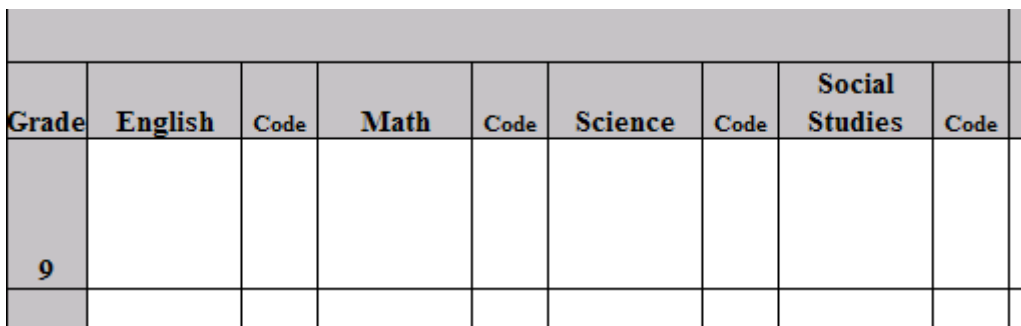

Courses should be coded using the following initials related to their designation. You may need to use more than one code.

- RA: Required Courses
- CT: Career-Technical Courses
- RE: Recommended Electives

**2011**

- CT2: Eligible for CT2 Credit
- CC: College Credit Opportunities based on articulation or dual/concurrent enrollment agreements

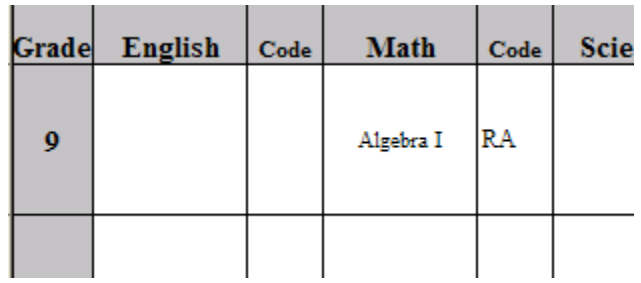

6. Identify by name the career-technical courses that are part of this CTE/Tech Prep POS in the appropriate column, using codes to identify those that provide college credit opportunities. This indicates coursework the student can complete that will provide eligibility for postsecondary credit; **this does not guarantee articulated credit**. For example:

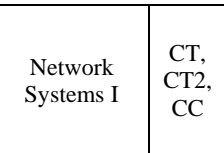

- 7. For JVSD only Please indicate the Grade 9 and 10 section of the CTE/Tech Prep POS. As a JVS you need only submit this section for one of your state-approved programs from one of your associate high schools. This Grade 9-10 section may consist only of Core Courses or may include the first course of the pathway, this section should not include any electives. If a first course is offered at the associate high school, it must be linked to an approved CTE/Tech Prep POS at the career center. It is highly recommended that each associate school have a CTE/Tech Prep POS on file for each CTE program.
- 8. Identify the number and the range of credits eligible for college credits in the career field. These are the potential credits a student can earn if s/he meets the postsecondary requirements for earning postsecondary credit.
- 9. A postsecondary section of the CTE/Tech Prep POS should be completed by all participating postsecondary partners that are Perkins recipients. The postsecondary section of the CTE/Tech Prep POS needs to be submitted for each postsecondary partner for each applicable career field. Please be reminded that a complete CTE/Tech Prep POS, including the postsecondary section, must be submitted as part of the secondary CTE-26 application process.
- 10. Postsecondary institutions may report coursework on the CTE/ Tech Prep POS in semesters by clicking on the tab at the bottom of the template.
- 11. Completion of the postsecondary template is similar to the secondary template. Complete identification information requested at the top of the template including institution name and specific program information is required.
- 12. Articulation/dual credit information on the postsecondary section should correspond to that provided on the secondary page of this CTE/Tech Prep POS. This includes a clear designation as to what courses are eligible for articulated/dual credit as indicated on the secondary portion of the CTE/Tech Prep POS.
- 13. In the space for "courses", enter the recommended sequence of courses that lead to a certificate, apprenticeship, degree and/or entry into the next educational level. If you need **to add more courses** to a specific quarter/semester than space allows, **use the insert row function or insert column function**. Be sure to indicate "Recommended Electives." It is preferable to include the name of the "Recommended Electives." "Recommended Electives" need to be relevant to the pathway.

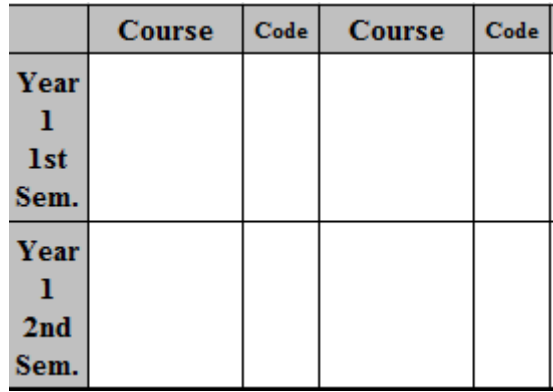

- 14. **A (CTE)/Tech Prep POS is not considered to be final unless it is submitted with a "signed" (with original signatures) POS Assurance page.** A paper copy of both the (CTE)/Tech Prep POS and the signed CTE/Tech Prep POS Assurance Page must be submitted, along with the CTE-26 application.
- 15. Following approval of a CTE/Tech Prep POS by the Ohio Department of Education, users are encouraged to adapt the CTE/Tech Prep POS template for other local uses to inform and advise students/parents/teachers and others. The template components can be used to inform and increase stakeholder awareness about opportunities the POS provides.

Users are encouraged to make suggestions to the Ohio Department of Education on how these instructions and the CTE/Tech Prep POS template can be improved.